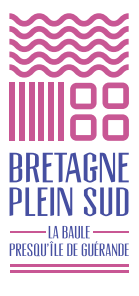

**QO** 

**Un programme de rendez-vous pour vous accompagner sur le web** 2014/2015

**SAISON 2**

JUUUUUU

**RÉSEAU ANT** 

You<br>Tube

LA BAULE I PRESQU'ÎLE DE GUÉRANDE LES TRANSATS NUMÉRIQUES

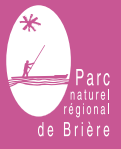

# LES TRANSATS **NUMÉRIQUES**

# **Vous exercez une activité touristique sur le territoire de La Baule - Presqu'île de Guérande ?**

**Les Offices de Tourisme et le Service Tourisme de CAP Atlantique vous accompagnent afin de développer votre présence sur Internet. Un programme de 14 rendez-vous vous est proposé de novembre 2014 à février 2015 par les Animateurs Numériques de la Destination.**

**Découvrez dans ce document les thématiques retenues et les grands rendez-vous de cette saison 2 des Transats Numériques.**

# **Les Animateurs Numériques de la Destination…**

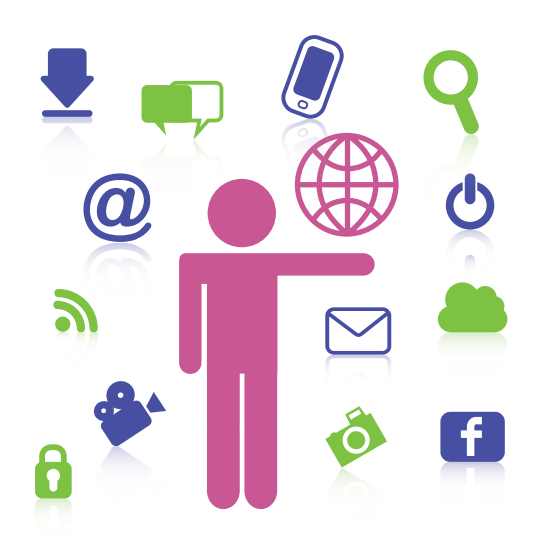

… Ce sont 9 techniciens issus des Offices de Tourisme et du Service Tourisme de CAP Atlantique. Tous formés à l'animation numérique de territoire, ils sont là pour vous accompagner dans la mise en œuvre de votre stratégie numérique à travers trois types de rendez-vous : la causerie, l'atelier pratique et la conférence.

# $-$  SAISON 2  $-$

# **LA GRANDE CONFÉRENCE : LE RÉFÉRENCEMENT**

### **> Jeudi 15 janvier 2015 • 14h30-16h30 • Gratuit • Lycée Grand Air La Baule**

Élément clé de la performance de votre site Internet, le référencement est une notion qui peut parfois sembler complexe et qui est en perpétuelle évolution. Google Panda, Google Penguin, SEO… venez faire le point sur toutes ces caractéristiques du référencement et comprendre le fonctionnement de ce dernier.

- Le fonctionnement du référencement naturel
- Les fondamentaux
- Les actualités du référencement Google
- Les règles de base à appliquer pour bien référencer son site

*Intervenant : Jean-François LONGY, Directeur Général de l'agence CyberCité.*

# **Les autres types d'accompagnement numérique**

**> L'accompagnement web personnalisé de Loire-Atlantique développement**

Deux formules d'accompagnement : une offre à la carte, en fonction de vos besoins ou le pack "coaching web" avec un audit complet, son débriefing et 3 ateliers pratiques sur-mesure, de 2h chacun.

Contact : Sindy Corvellec – 02 51 72 92 04 s.corvellec@loireatlantique-developpement.fr

### **> La formation par des organismes professionnels**

CCI, Académie E-Tourisme… plusieurs programmes de formation numérique sont accessibles si vous souhaitez perfectionner vos acquis.

Contact CCI : Claudie Callens-Horel 06 16 69 72 55 / 02 40 17 21 60 - c.horel@nantesstnazaire.cci.fr

Contact Académie E-Tourisme : Annelies Dijkema 02 40 89 89 70 - a.dijkema@agence-paysdelaloire.fr

#### **> Les rendez-vous du cybercentre de Guérande**

Planning bimestriel d'ateliers numériques pour s'approprier les outils web.

Contact : 02 40 15 64 16 cybercentre@cybercentre-guerande.fr www.cybercentre-guerande.fr

# CAUSERIES NUMÉRIQUES

**Chiffres clés, comportements et attentes des internautes, repérage de bonnes pratiques… 1h30 pour échanger sur un thème spécifique lié au numérique.**

# **GRATUIT • JUSQU'À 25 PERSONNES**

# **Réseaux sociaux et activité touristique : faisons le point !**

**> Jeudi 13 novembre 2014 • 15h-16h30 • Hôtel de ville de Guérande**

Facebook, Twitter, Google+, … ils sont nombreux mais sont-ils tous adaptés à votre situation et à votre activité touristique ? Dressons un panorama des réseaux sociaux et analysons leurs avantages respectifs si vous souhaitez gagner en visibilité, fidéliser votre clientèle ou bien encore atteindre une nouvelle cible.

*Témoignage de Raphaël Bergier, chargé de communication multimédia à la ville de La Baule.*

### **Photo & Vidéo : les indispensables de votre communication**

### **> Mardi 25 novembre 2014 • 15h-16h30 • Hôtel de ville de Guérande**

Quelles places occupent aujourd'hui la photo et la vidéo dans le choix final de vos clients ? Comment séduire et rassurer l'internaute par la photo et la vidéo ? Au programme : zoom sur quelques sites incontournables et 3 actions pour bien débuter.

*Complétez vos acquis avec les ateliers photo du cybercentre pour retoucher vos photos.* 

*Programme en ligne sur www.cybercentre-guerande.fr* 

# **Offrez du WIFI gratuit et sécurisé à vos clients !**

### **> Mardi 2 décembre 2014 • 15h-16h30 • Hôtel de ville de Guérande**

Vous souhaitez mettre votre connexion Internet à disposition de votre clientèle ? Assurez-vous de quelques prérequis en participant à cette causerie. Sécuriser l'accès, simplifier et personnaliser la connexion, …

> découvrez la solution WIFI territorial et garantissez ainsi un confort d'usage à vos clients sur toute la destination !

*Intervention de Jérôme Soulier de la société 2ISR, Ingénierie Informatique Systèmes & Réseaux.*

### **18h-19h30 Apéro-Causerie Trucs & astuces : découvrez la boîte à outils du Cybercentre**

#### **> Mardi 9 décembre 2014 • 18h-19h30 • Cybercentre de Guérande**

Au cours d'une soirée découverte du cybercentre, nous vous présenterons la boîte à outils du professionnel du tourisme. Gérer vos fichiers, partager des documents, mettre vos brochures en ligne, planifier vos publications sur les réseaux sociaux… Autant d'outils simples et gratuits qui vous feront gagner du temps !

Inscriptions possibles en fin de présentation pour les deux ateliers pratiques d'1h30 les jeudi 5 février et vendredi 6 février 2015.

*Intervention des animateurs du cybercentre, puis apéritif convivial en fin de présentation.*

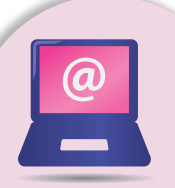

# **Mieux travailler avec les partenaires touristiques institutionnels**

**> Jeudi 11 décembre 2014 • 15h-16h30 • Hôtel de ville de Guérande**

Du contenu photo et vidéo pour votre site web, une visibilité sur les réseaux sociaux, de la réservation et des disponibilités en ligne… les Offices de Tourisme et CAP Atlantique mettent de nombreux outils à votre disposition afin de rendre votre offre plus visible des internautes. Mais connaissez-vous ces différents services de la Destination Bretagne Plein Sud ?

# **écrire sur le web : soignez vos contenus pour plus d'efficacité**

### **> Jeudi 22 janvier 2015 • 15h-16h30 • Hôtel de ville de Guérande**

Essentiel à votre référencement, la rédaction de contenu sur votre site Internet est aussi un élément primordial pour séduire et fidéliser vos lecteurs. Mais avec quel type de contenu allez-vous atteindre votre cible ? Quels thèmes peuvent convaincre sur les réseaux sociaux, les blogs ou encore dans une newsletter ? Et enfin, quelles règles de rédaction devez-vous respecter pour être sûr de capter les internautes ?

*Intervention de Georgina Barré, société Au Tour de la Com'.*

# $-$  ATELIERS PRATIQUES

**2h30 pour créer, compléter, enrichir vos différents outils de communication en ligne. Un ordinateur portable vous est prêté, à vous de jouer !**

# **ADHÉRENT OFFICE DE TOURISME : 15 E / NON-adhérent : 30 E • 8 PERSONNES MAXIMUM PAR ATELIER**

# **Facebook : je découvre et je crée ma page > Débutant**

#### **> Lundi 17 novembre 2014 • 14h30-17h • CAP Atlantique La Baule**

### • Comprendre Facebook

- Paramétrer son profil sur Facebook
- Créer et paramétrer la page Facebook de son activité
- Quelques clés pour bien démarrer sur Facebook

#### **Avant l'atelier :**

- Je crée mon profil Facebook
- **Je viens avec :**
- Mes codes d'accès à mon compte Facebook et à ma messagerie en ligne
- Des photos (profil, couverture) et si possible des vidéos de ma structure

### **Facebook : je booste ma page > initié**

- **> Jeudi 20 novembre 2014 • 14h30-17h**
- **• CAP Atlantique La Baule**
	- Animer sa page : idées de contenu et charte éditoriale
	- Faire connaître sa page : outils gratuits et payants
	- Analyser sa page : comprendre quelques statistiques

**Avant l'atelier :**

- J'ai déjà un profil et une page Facebook
- **Je viens avec :**
- Mes codes d'accès à mon compte Facebook et à ma messagerie en ligne
- Des photos (profil, couverture) et si possible des vidéos de ma structure

# **Avis clients : je surveille, gère et réponds aux avis**

### **> Jeudi 8 janvier 2015 • 14h30-17h • CAP Atlantique La Baule**

- Repérer les différents avis sur les plateformes
- S'inscrire sur les sites d'avis
- Répondre aux avis
- Surveiller sa e-réputation

#### **Je viens avec :**

• Mes codes d'accès à ma messagerie en ligne

# **Emailing : je crée et j'envoie une newsletter**

- **> Mardi 3 février 2015 • 14h30-17h • CAP Atlantique La Baule**
	- Élaborer une liste de contacts emails
	- Définir le contenu du message
	- S'approprier un outil gratuit pour la mise en forme et l'envoi **Avant l'atelier :**
	- Je dispose si possible d'une base de données clients exploitable **Je viens avec :**
	- Une liste de contacts emails (facultatif)
	- Mes codes d'accès à ma messagerie en ligne

# **Google My Business : > Débutant je référence mon activité sur Google (ex-Google + Local)**

- **> Mardi 27 janvier 2015 • 14h30-17h • CAP Atlantique La Baule**
	- Comprendre Google My Business
	- Créer et compléter son profil Google+
	- Créer et compléter la page de son activité
	- Valider sa page
	- **Avant l'atelier :**
	- Je crée mon compte Google
	- **Je viens avec :**
	- Mes codes d'accès à mon compte Google
	- Mes codes d'accès à ma messagerie en ligne

# **Google My Business : > initié tout savoir de cette nouvelle interface (ex-Google + Local)**

- **> Jeudi 29 janvier 2015 • 14h30-17h • CAP Atlantique La Baule**
	- Comprendre Google My Business
	- S'approprier le nouveau tableau de bord
	- Perfectionner sa présence
	- **Avant l'atelier :**
	- J'ai déjà validé ma page Google My Business ou Google + Local
	- **Je viens avec :**
	- Mes codes d'accès à mon compte Google
	- Mes codes d'accès à ma messagerie en ligne

# **Stage photo : maîtriseZ votre appareil et soignez vos photos**

### **50 E • JUSQU'À 6 PERSONNES**

**> Jeudi 27 novembre 2014 et jeudi 4 décembre 2014 • 8h30-12h30 • CAP Atlantique La Baule**

Deux demi-journées avec un photographe professionnel pour maîtriser votre appareil photo Reflex ou Bridge et mieux appréhender les techniques de prise de vue.

- Apprendre les réglages de base et le fonctionnement de l'appareil
- Maîtriser les différents modes, l'utilisation du flash, le cadrage, l'exposition…
- S'exercer à la prise de vue avec une séance pratique d'1h
- Analyser les prises de vue
- Maîtriser le traitement avec un logiciel professionnel (démonstration) *Stage animé par Arnaud Dréan, photographe professionnel.*
- **Prérequis :** je dispose d'un appareil photo de type Reflex ou Bridge **Je viens avec :** mon appareil photo et si possible un ordinateur portable

**L'inscription se fait impérativement pour les 2 demi-journées et coûte 50 € au total.**

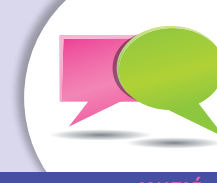

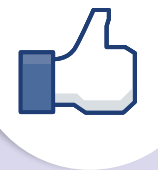

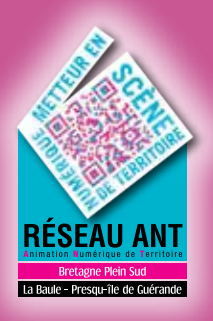

# POUR VOUS INSCRIRE

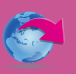

Sur l'espace pro de notre site **www.labaule-guerande.com** ou directement sur **http://bit.ly/transatsnumeriques**

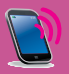

En appelant le Service Tourisme de CAP Atlantique : **02 51 75 77 93**

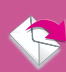

Par email : **marie.languille@cap-atlantique.fr**

# BESOIN D'AIDE OU D'UN CONSEIL ?

Les Animateurs Numériques de la Destination La Baule - Presqu'île de Guérande sont à votre disposition pour toute information ou conseil sur ce programme.

# **DESTINATION LA BAULE - PRESQU'ÎLE DE GUÉRANDE**

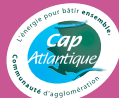

Service Tourisme CAP Atlantique Et les Offices de Tourisme de la Destination 3 avenue des Noëlles - BP 64 44503 La Baule Cedex **Tél. 02 51 75 77 24 www.labaule-guerande.com**

© 2014 - Conception : Cap Atlantique - Exécution : Nantes - www.agence-latitude.fr - 0442/09-14

2014 - Conception : Cap Atlantique - Exécution :

Nantes - www.agence-latitude.fr - 0442/09-14